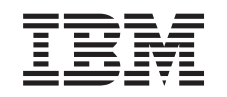

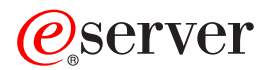

iSeries Client Management Support APIs

*Version 5 Release 3*

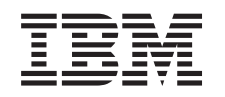

# ERserver

# iSeries Client Management Support APIs

*Version 5 Release 3*

#### **Note**

Before using this information and the product it supports, be sure to read the information in ["Notices,"](#page-24-0) on page 19.

#### **Sixth Edition (August 2005)**

This edition applies to version 5, release 3, modification 0 of Operating System/400 (product number 5722-SS1) and to all subsequent releases and modifications until otherwise indicated in new editions. This version does not run on all reduced instruction set computer (RISC) models nor does it run on CISC models.

**© Copyright International Business Machines Corporation 1998, 2005. All rights reserved.**

US Government Users Restricted Rights – Use, duplication or disclosure restricted by GSA ADP Schedule Contract with IBM Corp.

# **Contents**

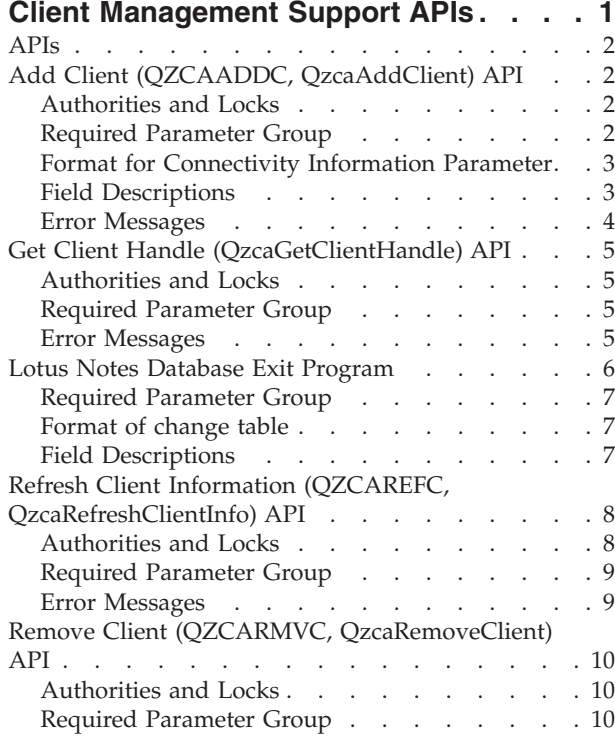

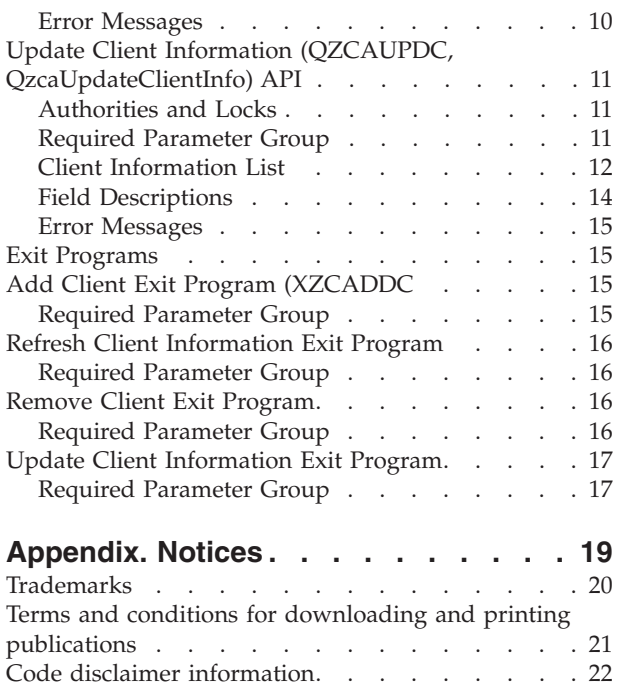

# <span id="page-6-0"></span>**Client Management Support APIs**

The Client Management Support APIs and the related exit programs are provided to act on the client information database found on the iSeries<sup>(TM)</sup>. Functions include adding clients to and removing clients from the server, updating client information, and refreshing the database with directory, hardware, and software information stored on the client.

The **client information database** is a set of physical and logical files enabling the use of iSeries database interfaces or SQL to retrieve client information. The information stored in the database has been retrieved using the Simple Network Management Protocol (SNMP) GET and GETNEXT requests from the client when connected to the iSeries.

The Client Software Management and Configuration APIs can call an exit program if it has been registered with the associated exit point of that API. The exit program can be registered by using the Work with Registration Information (WRKREGINF) command. When the API function is complete, the Add, Refresh, and Update exit programs are called; the associated exit programs notify you when the API functions have been completed. The Remove exit program is called before the API performs the remove function.

The Client Software Management and Configuration APIs are:

- "Add Client (QZCAADDC, [QzcaAddClient\)](#page-7-0) API" on page 2 (QZCAADDC, QzcaAddClient) allows applications to make clients known to iSeries.
- v "Get Client Handle [\(QzcaGetClientHandle\)](#page-10-0) API" on page 5 (QzcaGetClientHandle) allows applications to know the assigned client handle if the client ID is known.
- v "Refresh Client Information (QZCAREFC, [QzcaRefreshClientInfo\)](#page-13-0) API" on page 8 (QZCAREFC, QzcaRefreshClientInfo) allows applications to refresh hardware, software, or all the information stored on the system with the information stored at the client.
- v "Remove Client (QZCARMVC, [QzcaRemoveClient\)](#page-15-0) API" on page 10 (QZCARMVC, QzcaRemoveClient) allows an application to delete a client from the client database on the system, thereby making a client unknown to the system.
- v "Update Client Information (QZCAUPDC, [QzcaUpdateClientInfo\)](#page-16-0) API" on page 11 (QZCAUPDC, QzcaUpdateClientInfo) allows applications to update miscellaneous information about the client that is stored on the system.

The Client Software Management and Configuration exit programs are:

- "Add Client Exit Program [\(XZCADDC"](#page-20-0) on page 15 allows applications to be notified when clients are made known to the system.
- v "Lotus Notes Database Exit [Program"](#page-11-0) on page 6 processes an SQL table of all changes that occurred in the Notes database that is being shadowed from DB2 UDB for iSeries.
- v "Refresh Client [Information](#page-21-0) Exit Program" on page 16 allows applications to be notified when information about clients has been refreshed through the Refresh Client Information API from the system.
- v "Remove Client Exit [Program"](#page-21-0) on page 16 allows applications to be notified when clients are removed from the system.
- v "Update Client [Information](#page-22-0) Exit Program" on page 17 allows applications to be notified when information about clients has been updated through the Update Client Information API from the system.

[Top](#TOP_OF_PAGE) | APIs by [category](aplist.htm)

# <span id="page-7-0"></span>**APIs**

These are the APIs for this category.

# **Add Client (QZCAADDC, QzcaAddClient) API**

Required Parameter Group: **1** Client handle assigned **Output** Char(12) **2** Client handle requested **Input** Char(12) **3** Client ID **Input** Char(\*) **4** Community name **Input** Char(\*) **5** Connectivity information **Input** Char(\*) **6** Error code **I/O** Char(\*) Default Public Authority: \*EXCLUDE Service Program: QZCACLT Threadsafe: No

The Add Client (OPM, QZCAADDC; ILE, QzcaAddClient) API allows applications to make clients known to the server. Use the Refresh Client Information API to retrieve more information about the client.

New clients have a system status of unknown until the Update Client Information (QZCAUPDC, QzcaUpdateClientInfo) API is used to indicate \*ACTIVE or \*INACTIVE.

# **Authorities and Locks**

*API Public Authority* \*EXCLUDE

# **Required Parameter Group**

#### **Client handle assigned**

OUTPUT; CHAR(12)

A unique key to identify this managed client. This parameter returns either the value of the client handle requested if one was specified, or a generated value for this client if one was not specified.

#### **Client handle requested** INPUT; CHAR(12)

<span id="page-8-0"></span>A unique key to identify this managed client. For ILE, this parameter can be omitted. If it is omitted a unique key is generated by this API. A NULL-terminated string is required if it is specified. For OPM, this is a required parameter. If this parameter is less than 12 bytes, it is padded with hexadecimal zeros.

#### **Client ID**

INPUT; CHAR(\*)

An administratively assigned system name for this managed client. By convention, this is the client's fully qualified domain name. A NULL-terminated string is required for this parameter. The length of client ID is 1 through 255.

#### **Community name**

INPUT; CHAR(\*)

A relationship between an SNMP agent and a set of SNMP managers that is used for authentication, access-control, and proxy. A NULL-terminated string is required for this parameter. The length of the community name is 1 through 255.

#### **Connectivity information**

INPUT; CHAR(\*)

The connection information used to contact the client. For the format of this parameter, see "Format for Connectivity Information Parameter."

#### **Error code**

 $I/O$ ;  $CHAR(*)$ 

The structure in which to return error information. For the format of the structure, see Error [Code](error.htm#HDRERRCOD) [Parameter.](error.htm#HDRERRCOD)

### **Format for Connectivity Information Parameter**

The connectivity information parameter has the following format. For detailed descriptions of the fields in the table, see "Field Descriptions."

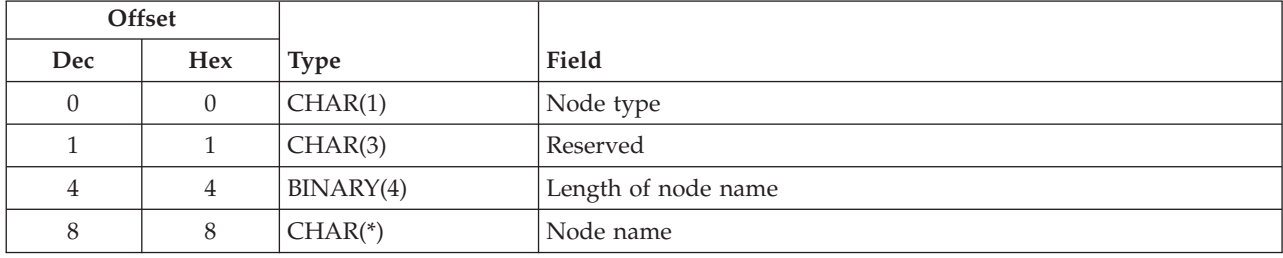

### **Field Descriptions**

**Length of node name.** The length of the node name.

Valid values follow:

*Node Type Description 3* The length is 7 through 15

**Node name.** The name of the node. The format is dependent on the node type.

Valid values follow:

*Node Type Description*

<span id="page-9-0"></span>*3* An internet address. The internet address is specified in the form nnn.nnn.nnn.nnn, where nnn is an integer ranging from 0 through 255.

**Note:** An internet address of 000.000.000.000 or 255.255.255.255 is treated as an invalid address.

**Node type.** The type of connection.

The following values are valid:

*Node Type Description 3* Host address

**Reserved.** An ignored field.

### **Error Messages**

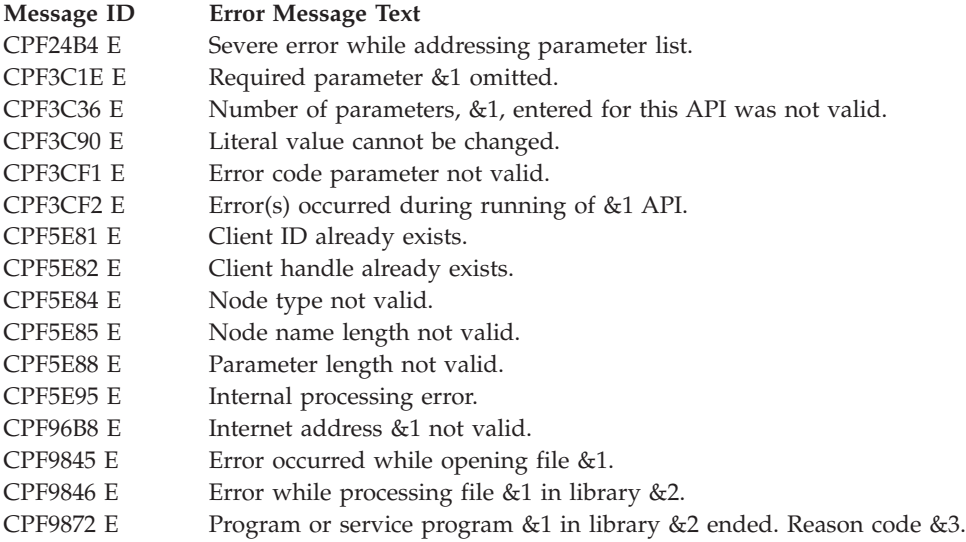

API introduced: V3R6

[Top](#TOP_OF_PAGE) | "Client [Management](#page-6-0) Support APIs," on page 1 | APIs by [category](aplist.htm)

# <span id="page-10-0"></span>**Get Client Handle (QzcaGetClientHandle) API**

Required Parameter Group: **1** Client handle **Output** Char(12) **2** Client ID **Input** Char(\*) **3** Error code **I/O** Char(\*) Service Program: QZCACLT Default Public Authority: \*EXCLUDE Threadsafe: No

The Get Client Handle (QzcaGetClientHandle) API allows applications to know the client handle assigned if the client ID is known.

# **Authorities and Locks**

*API Public Authority* \*EXCLUDE

## **Required Parameter Group**

#### **Client handle**

OUTPUT; CHAR(12)

A unique key to identify this managed node. This parameter was returned in the client handle assigned parameter on the Add Client API.

#### **Client ID**

INPUT; CHAR(\*)

An administratively assigned system name for this managed client. By convention, this is the client's fully qualified domain name. A NULL-terminated string is required for this string. The length of the client ID is 1 through 255.

#### **Error code**

 $I/O$ ;  $CHAR(*)$ 

The structure in which to return error information. For the format of the structure, see Error [Code](error.htm#HDRERRCOD) [Parameter.](error.htm#HDRERRCOD)

### **Error Messages**

#### **Message ID Error Message Text**

- CPF24B4 E Severe error while addressing parameter list.
- CPF3C1E E Required parameter &1 omitted.
- CPF3C36 E Number of parameters, &1, entered for this API was not valid.
- CPF3C90 E Literal value cannot be changed.
- CPF3CF1 E Error code parameter not valid.

<span id="page-11-0"></span>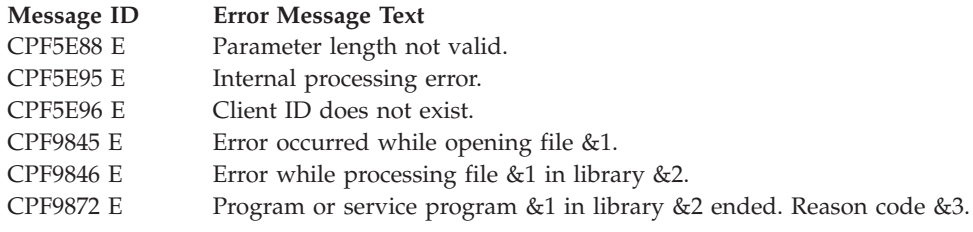

API introduced: V3R6

[Top](#TOP_OF_PAGE) | "Client [Management](#page-6-0) Support APIs," on page 1 | APIs by [category](aplist.htm)

# **Lotus Notes Database Exit Program**

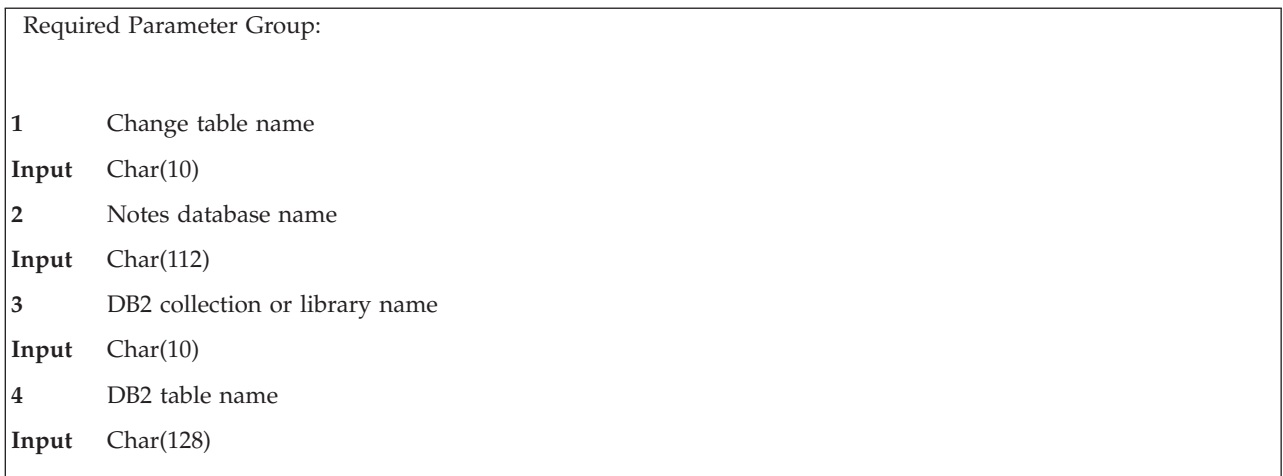

**Note:** To use this exit program, you need the IBM OS/400 Lotus Notes Enhanced Integration feature. This feature is not available on releases past V4R3.

The Lotus Notes Database exit program provides the capability for the user to process an SQL table of all changes (updates, insertions, and deletions) that have occurred in the Notes database that is being shadowed from DB2 UDB for iSeries.

The Lotus Notes Database exit program refers to the OS/400 program that the user specifies from the Notes interface to the Register Notes to DB2 UDB for OS/400 Exit Program option.

The input parameters are padded with blanks to the maximum length of each parameter. They are not null-terminated. Therefore, if you need to compare or use the values of these parameters in a C-language program, your exit program may need to remove any trailing blanks before use.

An SQL table is built in the library of the DB2 collection or library where the base table of the import and shadow request resides. This change table contains a row for each change that occurred in the Notes database as a result of a Notes client operation. The row contains the operation, column values, and key values of the operations.

The exit program is submitted as a batch job. Any errors that the exit program generates are sent to the job log of the batch job.

For more information, see the Globalization topic.

# <span id="page-12-0"></span>**Required Parameter Group**

#### **Change table name**

INPUT; CHAR(10)

The name of the change table in the base table collection or library (as specified on the original shadow request) that contains the summary of changes to the Notes database.

**Note:** Only changes made by a Notes client will be placed in this table.

#### **Notes database name**

INPUT; CHAR(112)

The name of the Notes database in which the changes have occurred.

#### **DB2 collection or library name**

INPUT; CHAR(10)

The name of the DB2 collection or library where the change table and base table reside.

#### **DB2 table name**

INPUT; CHAR(128)

The name of the DB2 base table that is shadowed to the Notes server. This is the name of the table specified on the original import or shadow SQL statement.

### **Format of change table**

The following table shows the format of the change table. For a description of the fields in this format, see "Field Descriptions."

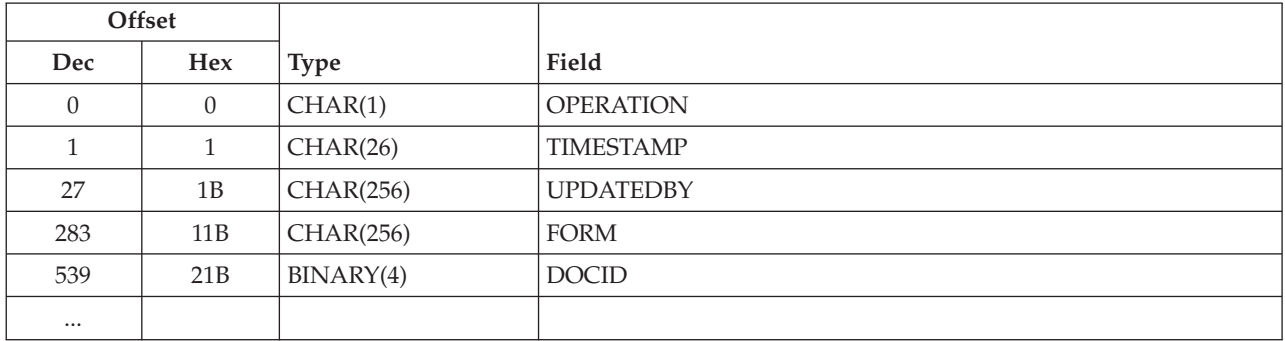

# **Field Descriptions**

**DOCID.** The Notes ID of the document where the operation took place in the Notes database.

**FORM.** The Notes form name that was used to perform the operation on the Notes database.

**OPERATION.** The operation flag that indicates whether the imported DB2 UDB for iSeries database data row is inserted, updated, or deleted. Possible values follow:

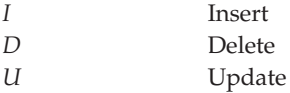

**TIMESTAMP.** The timestamp in the Notes document of when the operation occurred. The 26-character format is YYYY-MM-DD-HH.MM.SS.ssssss, where:

*YYYY* Year

<span id="page-13-0"></span>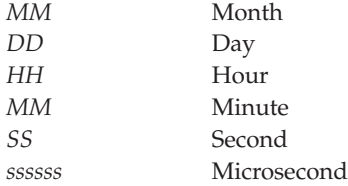

**UPDATEDBY.** The Notes user who performed the operation on the Notes database.

**...** The values and offsets from here on are run-time dependent. The columns included in the change table will be the same as the order and attributes of the columns that were selected in the original SQL statement that was used for the import and shadow request. If no key columns were specified on the original import statement, key columns are placed first in the table. In addition, each key column is preceded by a column that contains the old key value.

Exit program introduced: V3R7

[Top](#TOP_OF_PAGE) | "Client [Management](#page-6-0) Support APIs," on page 1 | APIs by [category](aplist.htm)

# **Refresh Client Information (QZCAREFC, QzcaRefreshClientInfo) API**

Required Parameter Group: **1** Client handle **Input** Char(12) **2** Information type **Input** Char(10) **3** Time out **Input** Binary(4) **4** Error code **I/O** Char(\*) Service Program: QZCACLT Default Public Authority: \*EXCLUDE Threadsafe: No

The Refresh Client Information (OPM, QZCAREFC; ILE, QzcaRefreshClientInfo) API allows applications to refresh hardware, software, or all information stored on the server with the information stored at the client.

## **Authorities and Locks**

*API Public Authority* \*EXCLUDE

# <span id="page-14-0"></span>**Required Parameter Group**

#### **Client handle**

#### INPUT; CHAR(12)

A unique key to identify this managed node. This parameter was returned in the client handle assigned parameter on the Add Client API.

#### **Information type**

INPUT; CHAR(10)

The information that should be refreshed at the server.

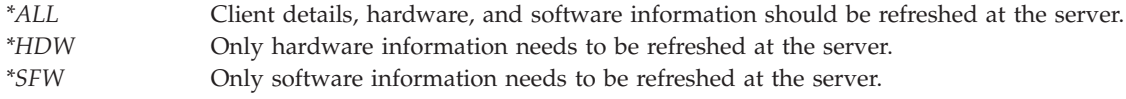

#### **Time out**

INPUT; BINARY(4)

The amount of time to wait for a client response. The value specified is in units of seconds. Valid values are 1 through 100.

**Note:** This is not a time-out value for this API. It is a time-out for each SNMP call that this API makes to the client.

#### **Error code**

 $I/O$ ;  $CHAR(*)$ 

The structure in which to return error information. For the format of the structure, see Error [Code](error.htm#HDRERRCOD) [Parameter.](error.htm#HDRERRCOD)

### **Error Messages**

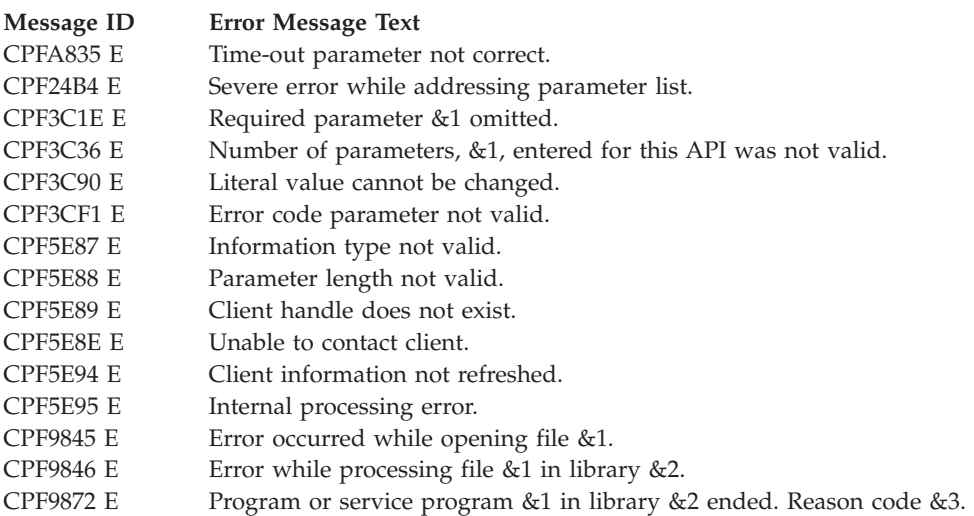

API introduced: V3R6

[Top](#TOP_OF_PAGE) | "Client [Management](#page-6-0) Support APIs," on page 1 | APIs by [category](aplist.htm)

# <span id="page-15-0"></span>**Remove Client (QZCARMVC, QzcaRemoveClient) API**

Required Parameter Group: **1** Client handle **Input** Char(12) **2** Error code **I/O** Char(\*) Service Program: QZCACLT Default Public Authority: \*EXCLUDE Threadsafe: No

The Remove Client (OPM, QZCARMVC; ILE, QzcaRemoveClient) API allows applications to make clients not known to the server. All hardware and software information associated with the client is also removed.

## **Authorities and Locks**

*API Public Authority* \*EXCLUDE

## **Required Parameter Group**

#### **Client handle**

INPUT; CHAR(12)

A unique key to identify this managed node. This parameter was returned in the client handle assigned parameter on the Add Client API.

#### **Error code**

 $I/O$ ; CHAR $(*)$ 

The structure in which to return error information. For the format of the structure, see Error [Code](error.htm#HDRERRCOD) [Parameter.](error.htm#HDRERRCOD)

## **Error Messages**

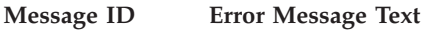

- CPF24B4 E Severe error while addressing parameter list.
- CPF3C1E E Required parameter &1 omitted. CPF3C36 E Number of parameters, &1, entered for this API was not valid.
- CPF3C90 E Literal value cannot be changed.
- CPF3CF1 E Error code parameter not valid.
- CPF5E88 E Parameter length not valid.
- CPF5E89 E Client handle does not exist.
- CPF5E95 E Internal processing error.
- CPF9845 E Error occurred while opening file &1.
- CPF9846 E Error while processing file &1 in library &2.
- CPF9872 E Program or service program &1 in library &2 ended. Reason code &3.

API introduced: V3R6

# <span id="page-16-0"></span>**Update Client Information (QZCAUPDC, QzcaUpdateClientInfo) API**

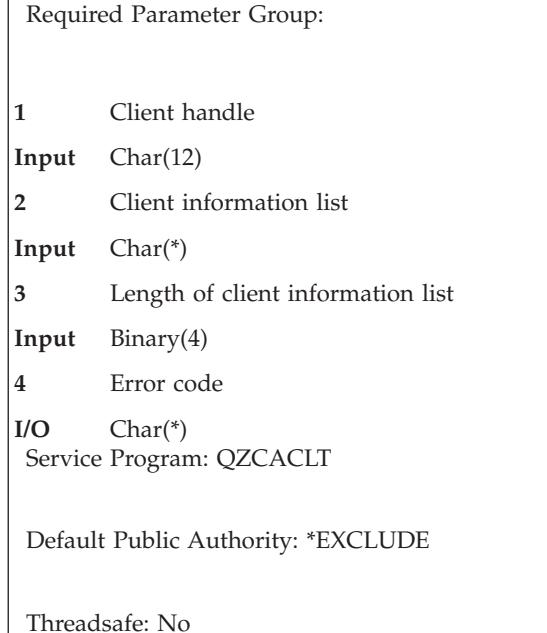

The Update Client Information (OPM, QZCAUPDC; ILE, QzcaUpdateClientInfo) API allows applications to update some miscellaneous information stored on the system about a client.

# **Authorities and Locks**

*API Public Authority* \*EXCLUDE

## **Required Parameter Group**

#### **Client handle**

INPUT; CHAR(12)

A unique key to identify this managed node. This parameter was returned in the client handle assigned parameter on the Add Client API.

#### **Client information list**

INPUT; CHAR(\*)

The information that should be updated at the server. For the format of this structure, see ["Client](#page-17-0) [Information](#page-17-0) List" on page 12.

#### **Length of client information list**

INPUT; BINARY(4)

The length of the client information list area in bytes. Valid values are 16 through 1016.

#### **Error code**

 $I/O$ ;  $CHAR(*)$ 

The structure in which to return error information. For the format of the structure, see Error [Code](error.htm#HDRERRCOD) [Parameter.](error.htm#HDRERRCOD)

# <span id="page-17-0"></span>**Client Information List**

The client information list will have the following form:

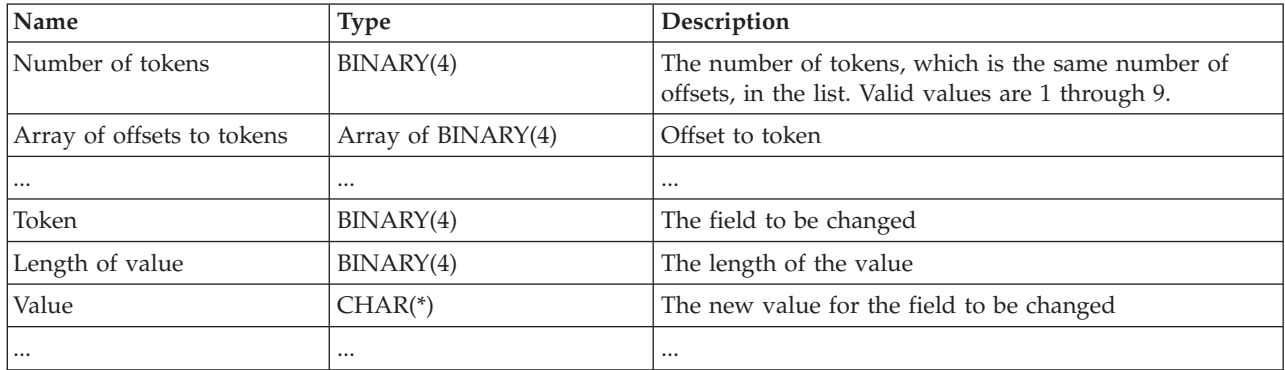

#### **Notes:**

- 1. Offsets are calculated from the beginning of the client information list.
- 2. It is the responsibility of the calling application to ensure that all binary fields are aligned on a 4-byte boundary.

**Business Location (Token=1):** The new value for the business location field.

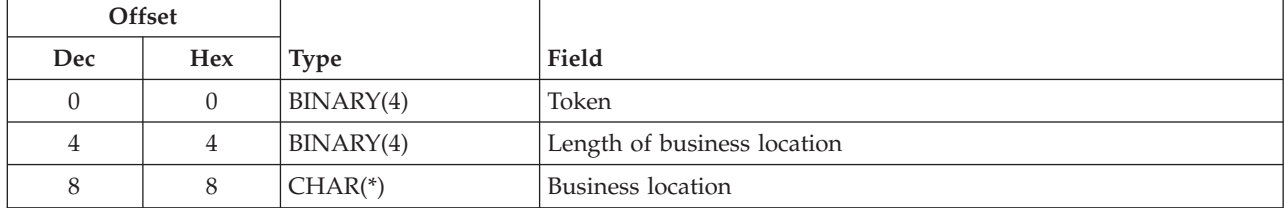

**Community Name (Token=2):** The new value for the community name field.

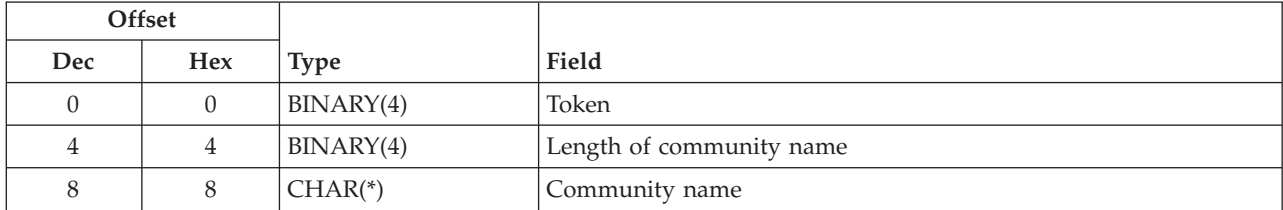

**Description (Token=3):** The new value for the description field.

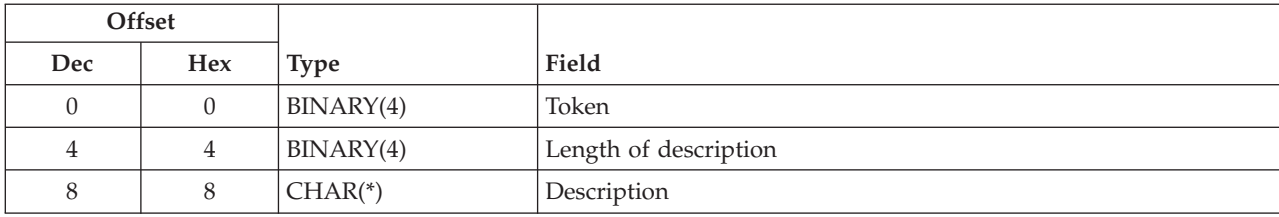

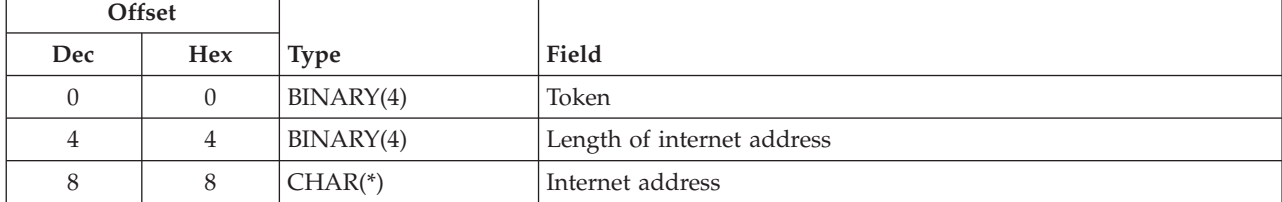

**Internet Address (Token=4):** The new value for the internet address field.

**Office (Token=5):** The new value for the office field.

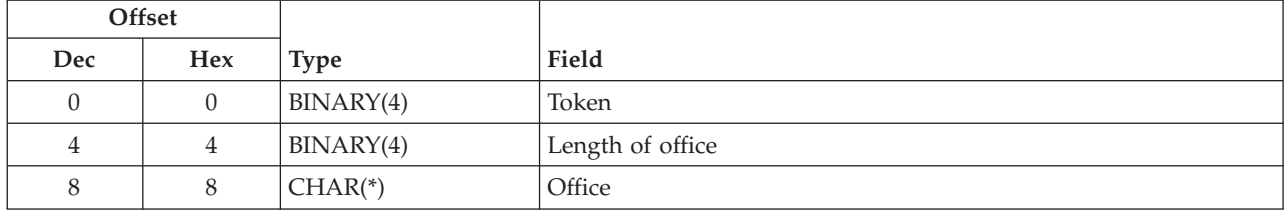

**Owner (Token=6):** The new value for the owner field.

| Offset |            |             |                 |
|--------|------------|-------------|-----------------|
| Dec    | <b>Hex</b> | <b>Type</b> | Field           |
| O      | 0          | BINARY(4)   | Token           |
| 4      | 4          | BINARY(4)   | Length of owner |
| δ      | 8          | $CHAR(*)$   | Owner           |

**Owner Telephone (Token=7):** The new value for the owner telephone field.

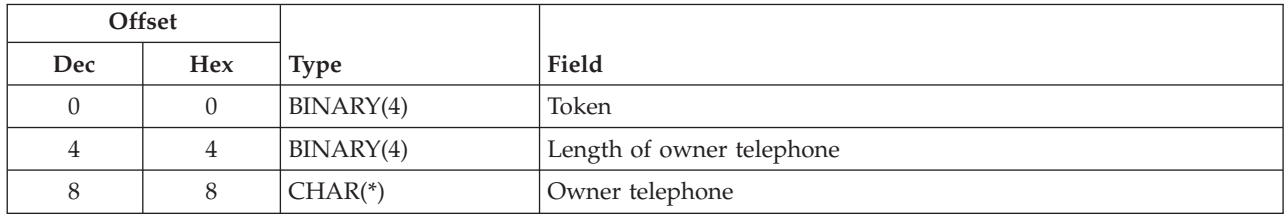

**Client Access User Profile (Token=8):** The new value for the Client Access user profile field.

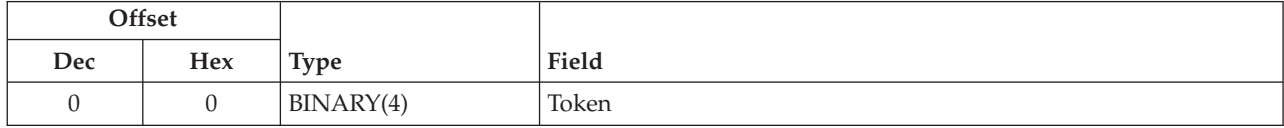

<span id="page-19-0"></span>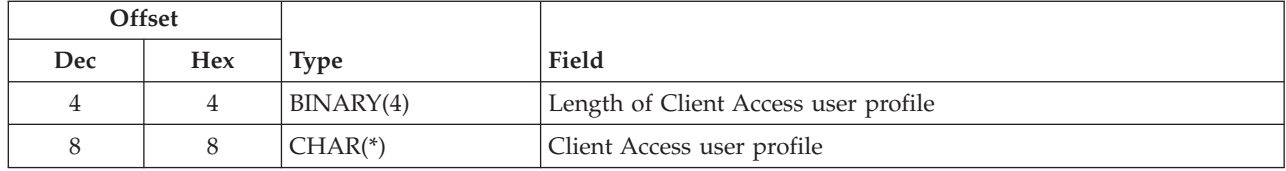

**Client Access Status (Token=9):** The new value for the Client Access status field.

| Offset |            |           |                                |
|--------|------------|-----------|--------------------------------|
| Dec    | <b>Hex</b> | Type      | Field                          |
| 0      |            | BINARY(4) | Token                          |
|        |            | BINARY(4) | Length of Client Access status |
|        | 8          | $CHAR(*)$ | Client Access status           |

## **Field Descriptions**

**Business location.** The physical location of this client.

**Client access status.** The status of the Client Access client.

The valid special values follow:

*\*ACTIVE* Client Access has identified this client as active. *\*INACTIVE* Client Access has identified this client as inactive.

**Client Access user profile.** An iSeries user profile.

**Community name.** A relationship between a Simple Network Management Protocol (SNMP) agent and a set of SNMP managers that are used for authentication, access control, and proxy.

**Description.** A user-defined description for this client.

**Internet address.** The internet address is specified in the form nnn.nnn.nnn.nnn. Values for nnn range from 0 through 255.

**Length of business location.** Values are from 0 through 255.

**Length of community name.** Values are 0 through 255.

**Length of Client Access status.** Values are from 7 through 10.

**Length of Client Access user profile.** Values are from 0 through 10.

**Length of description.** Values are from 0 through 255.

**Length of internet address.** Values are from 7 through 15.

**Length of office.** Values are from 0 through 32.

**Length of owner.** Values are from 0 through 32.

<span id="page-20-0"></span>**Length of owner telephone.** Values are from 0 through 32.

**Office.** The office of the owner for this client.

**Owner.** The owner for this client.

**Owner telephone.** The telephone number of the owner for this client.

**Token.** An integer value that defines the token you are working with.

# **Error Messages**

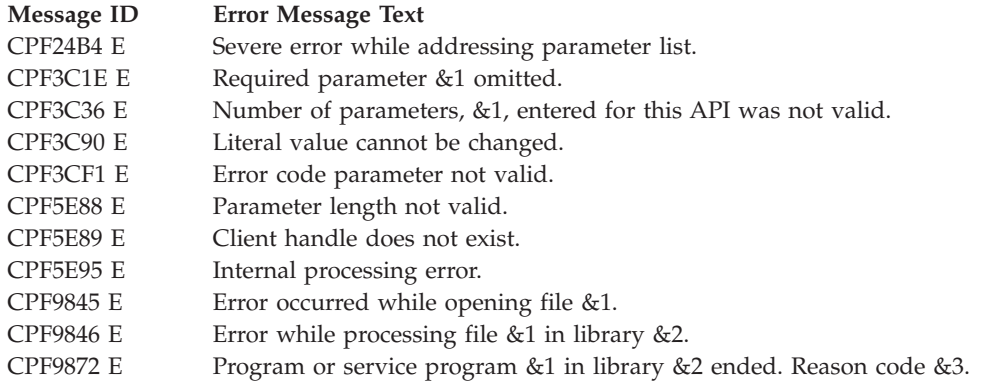

API introduced: V3R6

[Top](#TOP_OF_PAGE) | "Client [Management](#page-6-0) Support APIs," on page 1 | APIs by [category](aplist.htm)

## **Exit Programs**

These are the Exit Programs for this category.

# **Add Client Exit Program (XZCADDC**

Required Parameter Group:

**1** Client handle

```
Input Char(12)
Exit Point Name: QIBM_QZCA_ADDC
```

```
Exit Point Format Name: ZCAA0100
```
The Add Client exit program allows applications to be notified when clients are made known to the server. The client application is called with the client handle parameter.

# **Required Parameter Group**

#### **Client handle**

INPUT; CHAR(12)

A unique key to identify this managed node. This parameter was returned in the client handle assigned parameter on the Add Client API.

<span id="page-21-0"></span>Exit program introduced: V3R6

[Top](#TOP_OF_PAGE) | "Client [Management](#page-6-0) Support APIs," on page 1 | APIs by [category](aplist.htm)

# **Refresh Client Information Exit Program**

Required Parameter Group:

**1** Client handle

**Input** Char(12) Exit Point Name: QIBM\_QZCA\_REFC

Exit Point Format Name: ZCAF0100

The Refresh Client Information exit program allows applications to be notified when information about clients has been refreshed through the Refresh Client Information API from the server. The client application is called with the client handle parameter.

# **Required Parameter Group**

#### **Client handle**

INPUT; CHAR(12)

A unique key to identify this managed node. This parameter was returned in the client handle assigned parameter on the Add Client API.

Exit program introduced: V3R6

[Top](#TOP_OF_PAGE) | "Client [Management](#page-6-0) Support APIs," on page 1 | APIs by [category](aplist.htm)

## **Remove Client Exit Program**

Required Parameter Group:

**1** Client handle

**Input** Char(12) Exit Point Name: QIBM\_QZCA\_RMVC

Exit Point Format Name: ZCAR0100

The Remove Client Exit Program allows applications to be notified when clients are removed from the server. The client application is called with the client handle parameter.

# **Required Parameter Group**

**Client handle** INPUT; CHAR(12) A unique key to identify this managed node. This parameter was returned in the client handle assigned parameter on the Add Client API.

<span id="page-22-0"></span>Exit program introduced: V3R6

[Top](#TOP_OF_PAGE) | "Client [Management](#page-6-0) Support APIs," on page 1 | APIs by [category](aplist.htm)

# **Update Client Information Exit Program**

Required Parameter Group:

**1** Client handle

**Input** Char(12) Exit Point Name: QIBM\_QZCA\_UPDC

Exit Point Format Name: ZCAU0100

The Update Client Information exit program allows applications to be notified when information about clients has been updated through the Update Client Information API from the server. The client application is called with the client handle parameter.

## **Required Parameter Group**

**Client handle**

INPUT; CHAR(12)

A unique key to identify this managed node. This parameter was returned in the client handle assigned parameter on the Add Client API.

Exit program introduced: V3R6

[Top](#TOP_OF_PAGE) | "Client [Management](#page-6-0) Support APIs," on page 1 | APIs by [category](aplist.htm)

# <span id="page-24-0"></span>**Appendix. Notices**

This information was developed for products and services offered in the U.S.A.

IBM may not offer the products, services, or features discussed in this document in other countries. Consult your local IBM representative for information on the products and services currently available in your area. Any reference to an IBM product, program, or service is not intended to state or imply that only that IBM product, program, or service may be used. Any functionally equivalent product, program, or service that does not infringe any IBM intellectual property right may be used instead. However, it is the user's responsibility to evaluate and verify the operation of any non-IBM product, program, or service.

IBM may have patents or pending patent applications covering subject matter described in this document. The furnishing of this document does not grant you any license to these patents. You can send license inquiries, in writing, to:

IBM Director of Licensing IBM Corporation North Castle Drive Armonk, NY 10504-1785 U.S.A.

For license inquiries regarding double-byte (DBCS) information, contact the IBM Intellectual Property Department in your country or send inquiries, in writing, to:

IBM World Trade Asia Corporation Licensing 2-31 Roppongi 3-chome, Minato-ku Tokyo 106-0032, Japan

**The following paragraph does not apply to the United Kingdom or any other country where such provisions are inconsistent with local law:** INTERNATIONAL BUSINESS MACHINES CORPORATION PROVIDES THIS PUBLICATION ″AS IS″ WITHOUT WARRANTY OF ANY KIND, EITHER EXPRESS OR IMPLIED, INCLUDING, BUT NOT LIMITED TO, THE IMPLIED WARRANTIES OF NON-INFRINGEMENT, MERCHANTABILITY OR FITNESS FOR A PARTICULAR PURPOSE. Some states do not allow disclaimer of express or implied warranties in certain transactions, therefore, this statement may not apply to you.

This information could include technical inaccuracies or typographical errors. Changes are periodically made to the information herein; these changes will be incorporated in new editions of the publication. IBM may make improvements and/or changes in the product(s) and/or the program(s) described in this publication at any time without notice.

Any references in this information to non-IBM Web sites are provided for convenience only and do not in any manner serve as an endorsement of those Web sites. The materials at those Web sites are not part of the materials for this IBM product and use of those Web sites is at your own risk.

IBM may use or distribute any of the information you supply in any way it believes appropriate without incurring any obligation to you.

Licensees of this program who wish to have information about it for the purpose of enabling: (i) the exchange of information between independently created programs and other programs (including this one) and (ii) the mutual use of the information which has been exchanged, should contact:

<span id="page-25-0"></span>IBM Corporation Software Interoperability Coordinator, Department YBWA 3605 Highway 52 N Rochester, MN 55901 U.S.A.

Such information may be available, subject to appropriate terms and conditions, including in some cases, payment of a fee.

The licensed program described in this information and all licensed material available for it are provided by IBM under terms of the IBM Customer Agreement, IBM International Program License Agreement, IBM License Agreement for Machine Code, or any equivalent agreement between us.

Any performance data contained herein was determined in a controlled environment. Therefore, the results obtained in other operating environments may vary significantly. Some measurements may have been made on development-level systems and there is no guarantee that these measurements will be the same on generally available systems. Furthermore, some measurements may have been estimated through extrapolation. Actual results may vary. Users of this document should verify the applicable data for their specific environment.

All statements regarding IBM's future direction or intent are subject to change or withdrawal without notice, and represent goals and objectives only.

This information contains examples of data and reports used in daily business operations. To illustrate them as completely as possible, the examples include the names of individuals, companies, brands, and products. All of these names are fictitious and any similarity to the names and addresses used by an actual business enterprise is entirely coincidental.

#### COPYRIGHT LICENSE:

This information contains sample application programs in source language, which illustrate programming techniques on various operating platforms. You may copy, modify, and distribute these sample programs in any form without payment to IBM, for the purposes of developing, using, marketing or distributing application programs conforming to the application programming interface for the operating platform for which the sample programs are written. These examples have not been thoroughly tested under all conditions. IBM, therefore, cannot guarantee or imply reliability, serviceability, or function of these programs.

If you are viewing this information softcopy, the photographs and color illustrations may not appear.

## **Trademarks**

The following terms are trademarks of International Business Machines Corporation in the United States, other countries, or both: Advanced 36 Advanced Function Printing Advanced Peer-to-Peer Networking AFP AIX AS/400 COBOL/400 **CUA** DB2 DB2 Universal Database Distributed Relational Database Architecture Domino DPI

<span id="page-26-0"></span>DRDA eServer GDDM IBM Integrated Language Environment Intelligent Printer Data Stream IPDS iSeries Lotus Notes MVS Netfinity Net.Data NetView **Notes OfficeVision** Operating System/2 Operating System/400  $OS/2$ OS/400 PartnerWorld PowerPC PrintManager Print Services Facility RISC System/6000 RPG/400 RS/6000 SAA SecureWay System/36 System/370 System/38 System/390 VisualAge WebSphere

xSeries

Microsoft, Windows, Windows NT, and the Windows logo are trademarks of Microsoft Corporation in the United States, other countries, or both.

Java and all Java-based trademarks are trademarks of Sun Microsystems, Inc. in the United States, other countries, or both.

UNIX is a registered trademark of The Open Group in the United States and other countries.

Other company, product, and service names may be trademarks or service marks of others.

## **Terms and conditions for downloading and printing publications**

Permissions for the use of the information you have selected for download are granted subject to the following terms and conditions and your indication of acceptance thereof.

**Personal Use:** You may reproduce this information for your personal, noncommercial use provided that all proprietary notices are preserved. You may not distribute, display or make derivative works of this information, or any portion thereof, without the express consent of  $IBM^{(R)}$ .

<span id="page-27-0"></span>**Commercial Use:** You may reproduce, distribute and display this information solely within your enterprise provided that all proprietary notices are preserved. You may not make derivative works of this information, or reproduce, distribute or display this information or any portion thereof outside your enterprise, without the express consent of IBM.

Except as expressly granted in this permission, no other permissions, licenses or rights are granted, either express or implied, to the information or any data, software or other intellectual property contained therein.

IBM reserves the right to withdraw the permissions granted herein whenever, in its discretion, the use of the information is detrimental to its interest or, as determined by IBM, the above instructions are not being properly followed.

You may not download, export or re-export this information except in full compliance with all applicable laws and regulations, including all United States export laws and regulations. IBM MAKES NO GUARANTEE ABOUT THE CONTENT OF THIS INFORMATION. THE INFORMATION IS PROVIDED ″AS-IS″ AND WITHOUT WARRANTY OF ANY KIND, EITHER EXPRESSED OR IMPLIED, INCLUDING BUT NOT LIMITED TO IMPLIED WARRANTIES OF MERCHANTABILITY, NON-INFRINGEMENT, AND FITNESS FOR A PARTICULAR PURPOSE.

All material copyrighted by IBM Corporation.

By downloading or printing information from this site, you have indicated your agreement with these terms and conditions.

### **Code disclaimer information**

This document contains programming examples.

SUBJECT TO ANY STATUTORY WARRANTIES WHICH CANNOT BE EXCLUDED, IBM<sup>(R)</sup>, ITS PROGRAM DEVELOPERS AND SUPPLIERS MAKE NO WARRANTIES OR CONDITIONS EITHER EXPRESS OR IMPLIED, INCLUDING BUT NOT LIMITED TO, THE IMPLIED WARRANTIES OR CONDITIONS OF MERCHANTABILITY, FITNESS FOR A PARTICULAR PURPOSE, AND NON-INFRINGEMENT, REGARDING THE PROGRAM OR TECHNICAL SUPPORT, IF ANY.

UNDER NO CIRCUMSTANCES IS IBM, ITS PROGRAM DEVELOPERS OR SUPPLIERS LIABLE FOR ANY OF THE FOLLOWING, EVEN IF INFORMED OF THEIR POSSIBILITY:

- 1. LOSS OF, OR DAMAGE TO, DATA;
- 2. SPECIAL, INCIDENTAL, OR INDIRECT DAMAGES, OR FOR ANY ECONOMIC CONSEQUENTIAL DAMAGES; OR
- 3. LOST PROFITS, BUSINESS, REVENUE, GOODWILL, OR ANTICIPATED SAVINGS.

SOME JURISDICTIONS DO NOT ALLOW THE EXCLUSION OR LIMITATION OF INCIDENTAL OR CONSEQUENTIAL DAMAGES, SO SOME OR ALL OF THE ABOVE LIMITATIONS OR EXCLUSIONS MAY NOT APPLY TO YOU.

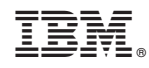

Printed in USA